# **If Mouse**

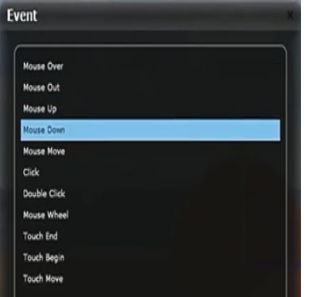

the code block (if mouse) is a command that allows to execute action with the mouse

### **Available shares (events)**

#### Computer

- mouse over
- mouse out
- mouse up
- mouse down
- mouse move
- mouse wheel

#### Android

- touch end
- touch begin
- touch move

## 6

#### MORE INFORMATION

- [Else If](https://wiki.gamemaker3d.com/editor:blocks:condition:else-if)
- [Else](https://wiki.gamemaker3d.com/editor:blocks:condition:else)
- [If Button Pressed](https://wiki.gamemaker3d.com/editor:blocks:condition:if-button-pressed)
- [If Collision](https://wiki.gamemaker3d.com/editor:blocks:condition:if-collision)
- [If Joy Pressed](https://wiki.gamemaker3d.com/editor:blocks:condition:if-joy-pressed)
- [If Key Pressed](https://wiki.gamemaker3d.com/editor:blocks:condition:if-key)
- [If Ray Hit](https://wiki.gamemaker3d.com/editor:blocks:condition:if-ray-hit)
- $\bullet$  [If](https://wiki.gamemaker3d.com/editor:blocks:condition:if)

From: <https://wiki.gamemaker3d.com/> - **Cyberix3D Wiki**

Permanent link: **<https://wiki.gamemaker3d.com/editor:blocks:condition:if-mouse>**

Last update: **2017/12/26 02:34**

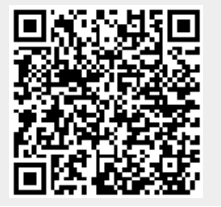